## Cora SeQuence 8.3.3 Release Notes

Last Modified on 05/07/2018 10:01 am EDT

## 28 AUGUST 2017

This is an update for Cora SeQuence v8.3.0, which includes new product functionality, and resolves product issues, detailed below.

## New Functionality

**Added functionality to the Built-in Command Activity**: We added several new functions to the Built-in Command Activity, which enable you to define and manage dynamic tasks in HotOperations, from within a workflow.

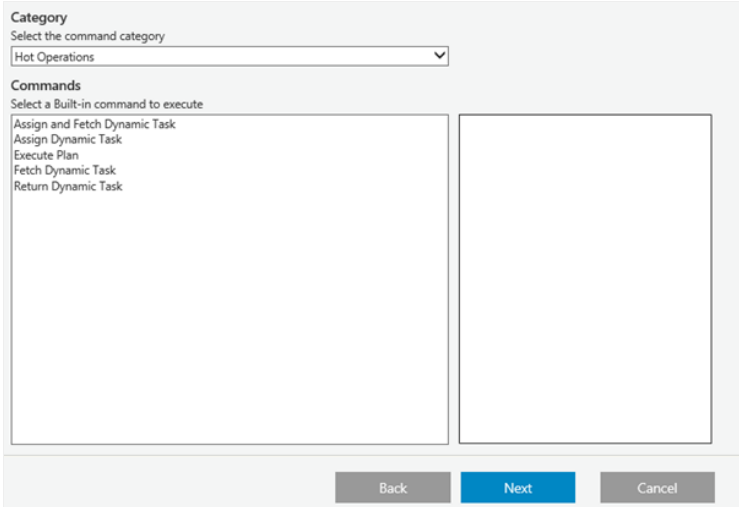

**Multi-Series Tiles**: When you define a Multi-Series Tile, you can now add up to 15 series (colors).

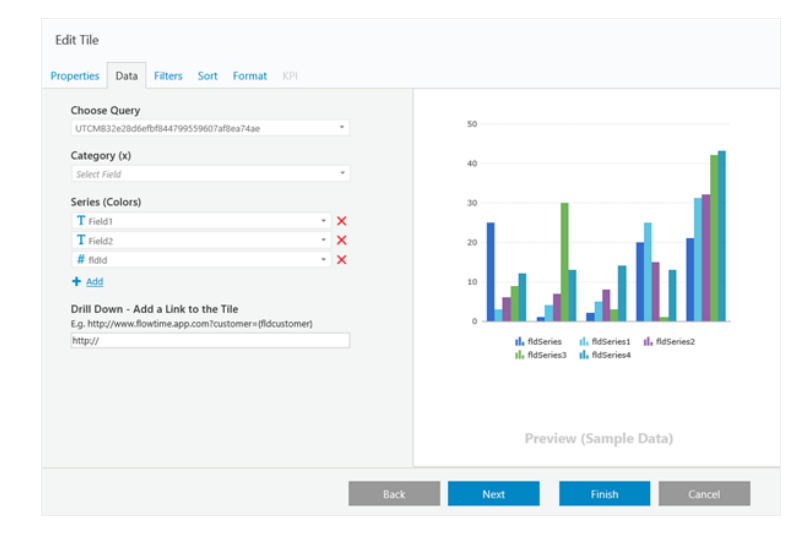

## Resolved Issues

- **The data source does not persist in Integration Activities.**
- **You cannot use expressions with role-based permissions.**
- **When the delegation type is Message Only, the delegated user cannot open the task of the original user.**
- **Email messages display without line breaks.**
- **You can start an instance from the process page, even when the "Can be instantiated" check box is not selected.**

```
Update Steps
```
Update from 8.3.2:

- 1. Download the files.
- 2. Make sure the following files and folders are on the same level in the server.
	- **Administration**
	- **Background Runtime Service**
	- **ODB** Scripts
	- $GAC$
	- exe.bat
	- PatchTo8\_3\_3.ps1

3. From the update folder, right-click the .exe file and select **Run as administrator**.

4. Back up the Cora SeQuence database.

5. From the DB Scripts folder, run the PatchSynchronization\_Data.sql file on your Cora SeQuence database.

**NOTE**: If you are running a Cora SeQuence version earlier than v8.3.0, you must install v8.3.0 before you install v8.3.3.